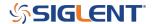

## How to Extract Data from the Binary File of Siglent Oscilloscope

June 12, 2024

Data can be formatted in many different ways.

Binary data formatting often provides the smallest payload size and therefore transfers via USB/LAN more quickly. Unfortunately, binary is very difficult to interpret by humans. So, binary data is often reformatted to other types (ASCII, etc..)/

Here is a link to the binary data format for many popular SIGLENT oscilloscopes:

Extract Binary Data from an SDS oscilloscope

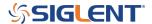

## **North American Headquarters**

SIGLENT Technologies NA 6557 Cochran Rd Solon, Ohio 44139

Tel: 440-398-5800 Toll Free:877-515-5551 Fax: 440-399-1211 info@siglent.com

www.siglentamerica.com/

## **European Sales Offices**

SIGLENT TECHNOLOGIES GERMANY GmbH Staetzlinger Str. 70 86165 Augsburg, Germany

Tel: +49(0)-821-666 0 111 0 Fax: +49(0)-821-666 0 111 22

info-eu@siglent.com www.siglenteu.com

## **Asian Headquarters**

SIGLENT TECHNOLOGIES CO., LTD.
Blog No.4 & No.5, Antongda Industrial Zone,
3rd Liuxian Road, Bao'an District,
Shenzhen, 518101, China.
Tel:+ 86 755 3661 5186
Fax:+ 86 755 3359 1582

sales@siglent.com
www.siglent.com/ens